# Filtering Joins

Max Turgeon

SCI 2000–Introduction to Data Science

- Understand the difference between a mutating join and a filtering join
- Be able to recognize when to use each type
- Be able to transform datasets using set operations
- In the previous lecture, we talked about mutating joins.
	- Create new dataset by combining two datasets with a common variable
- Today we will talk about filtering joins.
	- Filter a dataset based on its relationship with another dataset
- For completeness, we will also talk about set operations that can be used with relational data.
- The starting point is still the same:
	- We have two data.frames x and y
	- They have a variable in common that allows us to match rows across
- In filtering joins, we want to filter the rows of x based on their relationship with the rows of y.
	- In particular, the output of a filtering join is a *subset* of x.

• In a semijoin, we only keep the rows of x with a corresponding match in y

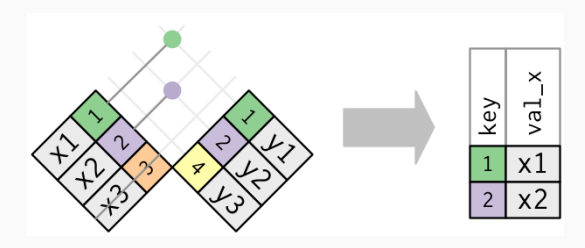

```
library(tidyverse)
```

```
df beers <- read csv("beers.csv")
df breweries <- read csv("breweries.csv")
```

```
# Top 5 states for # breweries
state top5 <- df breweries %>%
  count(state) %>%
  top_n(5)
```
# Example ii

#### state\_top5

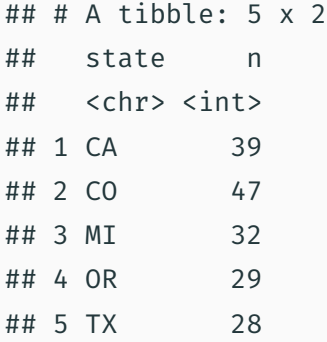

```
breweries_top5 <- semi_join(df_breweries,
                            state top5)
```
breweries\_top5

- ## # A tibble: 175 x 4
- ## brewery\_id name city state
- ## <dbl> <chr> <chr> <chr>
- ## 1 3 Mike Hess Brewing Company San Diego CA
- ## 2 4 Fort Point Beer Company San Francisco CA
- ## 3 6 Great Divide Brewing Company Denver CO
- ## 4 7 Tapistry Brewing Bridgman MI
- ## 5 8 Big Lake Brewing Holland MI
- ## 6 9 The Mitten Brewing Company Grand Rapids MI
- ## 7 10 Brewery Vivant Grand Rapids MI
- ## 8 11 Petoskey Brewing Petoskey MI
- ## 9 12 Blackrocks Brewery Marquette MI
- ## 10 13 Perrin Brewing Company Comstock Park MI
- ## # ... with 165 more rows

```
# Only keep beers from these states
semi join(df beers,
          breweries_top5,
          by = "brewery id") %>%
  count(style, sort = TRUE)
```

```
## # A tibble: 86 x 2
## style n
## <chr> <int>
## 1 American IPA 141
## 2 American Pale Ale (APA) 90
```
# Example vi

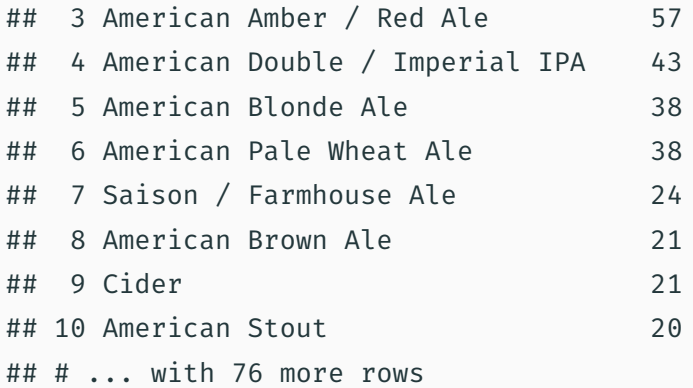

• In an antijoin, we only keep the rows of x *without* a corresponding match in y

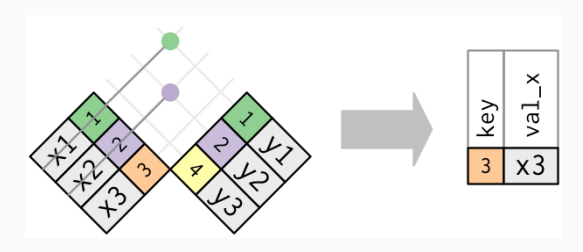

```
# Let's look at the other states
breweries nottop5 \leq anti join(df breweries,
                                state top5)
```
breweries\_nottop5

- ## # A tibble: 383 x 4
- ## brewery id name city state
- ## <dbl> <chr> <chr> <chr>
- ## 1 0 NorthGate Brewing Minneapolis MN
- ## 2 1 Against the Grain Brewery Louisville KY

## 3 2 Jack's Abby Craft Lagers Framingham MA ## 4 5 COAST Brewing Company Charleston SC ## 5 16 Flat 12 Bierwerks Indianapolis IN ## 6 17 Tin Man Brewing Company Evansville IN ## 7 18 Black Acre Brewing Co. Indianapolis IN ## 8 19 Brew Link Brewing Plainfield IN ## 9 20 Bare Hands Brewery Granger IN ## 10 21 Three Pints Brewing Martinsville IN ## # ... with 373 more rows

```
# Only keep beers from these states
semi join(df beers,
          breweries nottop5,
          by = "brewery id") %>%
  count(style, sort = TRUE)
```

```
## # A tibble: 92 x 2
## style n
## <chr> <int>
## 1 American IPA 283
## 2 American Pale Ale (APA) 155
```
# Example iv

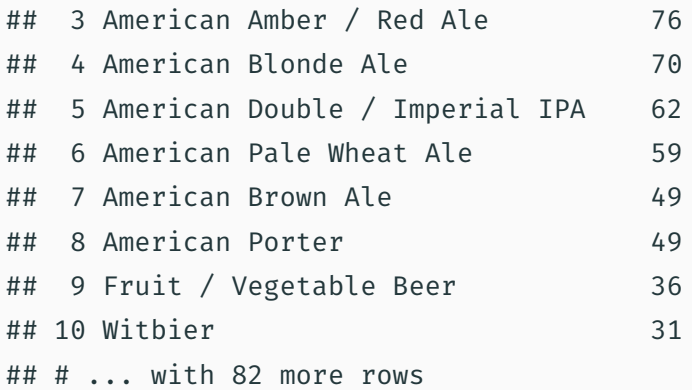

#### Filter the dataset flights from the nycflights13 package to only show flights with planes that have flown at least 100 flights.

```
library(nycflights13)
```

```
planes100 <- flights %>%
  count(tailnum) %>%
  filter(n > = 100)
```

```
flights100 <- semi_join(flights,
                        planes100)
```

```
# Do we get flights with missing
# tail number?
flights100 %>%
  filter(is.na(tailnum)) %>%
  nrow
```
## [1] 2512

```
# We can remove these NAs from planes100
planes100 <- filter(planes100,
                    !is.na(tailnum))
# Or we can remove them from flights100
flights100 <- filter(flights100,
                     !is.na(tailnum))
```
• You can join using more than one variable:

inner join(x, y, by =  $c("var1", "var2"))$ )

• You can join even when the same variable is named differently:

inner join(x, y, by =  $c("name1" = "name2")$ )

### Set operations i

- Here, the setup is slightly different.
	- We still have two data. frames x and y.
	- $\cdot$  But we assume they have exactly the same variables.
- We want to create a new dataset z that will also have the same variables as x and y.
- There are three different set operations:
	- Union: z has the unique observations from x and y.
	- Intersection: z has the observations common between x and y.
	- Set difference: z has the observations from x that are not in y.

```
library(tidyverse)
df1 <- tibble
(
  x = c(1, 2),y = c(1, 1))
df2 <- tibble
(
  x = c(1, 1),y = c(1, 2))
```

```
# Note that we get 3 rows, not 4
# because of duplicates
union(df1, df2)
```
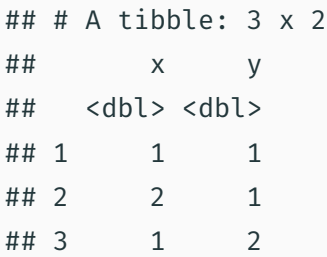

### Set operations iv

```
intersect(df1, df2)
```
## # A tibble: 1 x 2 ## x y ## <dbl> <dbl> ## 1 1 1

### Set operations v

```
setdiff(df1, df2)
```

```
## # A tibble: 1 x 2
## x y
## <dbl> <dbl>
## 1 2 1
```

```
# The order is important!
setdiff(df2, df1)
```
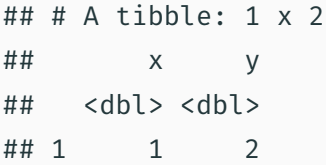

Find the states with at least 30 breweries. Create a dataset that contains information about beers from these states. Using linear regression, investigate whether there is a significant difference between the average ABV for beers from these states.

## Solution i

- There are several ways of doing this, but a key observation is that we need the variable state to appear in the final dataset, otherwise we can't use it as a covariate.
- This suggests that the final dataset should be created using a *mutating* join.
- Given that we only want beers from some states, we also want to choose an inner join.
- $\cdot$  Finally, the inner join should be between df beers and the subset of df breweries corresponding to these top states.

```
# One solution: group by state
# and use n() inside filter
breweries 30 <- df breweries %>%
  group_by(state) %>%
  filter(n() >= 30) # n() counts per group
```

```
dataset <- inner_join(df beers,
                       breweries_30,
                       by = "brewery id")
```
#### count(dataset, state, sort = TRUE)

- ## # A tibble: 3 x 2
- ## state n
- ## <chr> <int>
- ## 1 CO 265
- ## 2 CA 183
- ## 3 MI 162

```
fit \leftarrow lm(abv \sim state, data = dataset)
fit
##
## Call:
## lm(formula = abv ~ state, data = dataset)
##
## Coefficients:
## (Intercept) stateCO stateMI
## 0.061082 0.002290 0.002295
```
#### confint(fit)

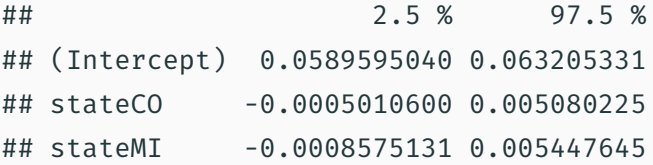

```
# Alternatively, we can use a semijoin
# to create breweries 30
breweries top <- df breweries %>%
  count(state) %>%
  filter(n > = 30)
```

```
breweries_30 <- semi_join(df_breweries,
                          breweries_top)
```